# Fixity in the Cloud

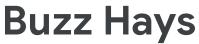

Global Lead Media & Entertainment Solutions

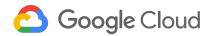

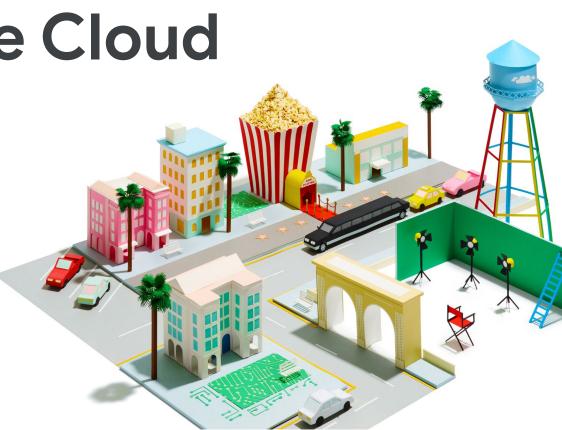

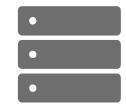

\$ openss1 dgst -md5 -binary ArchiveFile.mov openss1 enc -base64

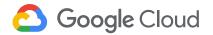

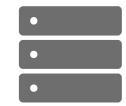

\$ openssl dgst -md5 -binary ArchiveFile.mov openssl enc -base64
\$ apnFdauH+MfR7R5S5+NJzg==

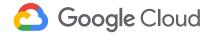

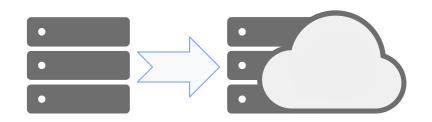

apnFdauH+MfR7R5S5+NJzg==

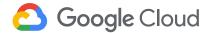

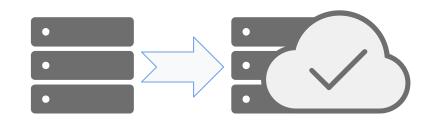

apnFdauH+MfR7R5S5+NJzg== apnFdauH+MfR7R5S5+NJzg==

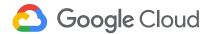

\$ gsutil stat gs://my-archive-bucket/ArchiveFile.mov

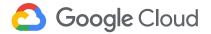

\$ gsutil stat gs://my-archive-bucket/ArchiveFile.mov

```
gs://my-archive-bucket/ArchiveFile.mov:
Creation time: Mon, 09 Sep 2019 11:22:13 GMT
Update time: Mon, 09 Sep 2019 11:22:13 GMT
Storage class: COLDLINE
...
Hash (crc32c): GRht3A==
Hash (md5): apnFdauH+MfR7R5S5+NJzg==
```

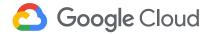

\$ bin/verify\_fixity\_obj.sh Verifying fixity for: gs://fixity-bucket/ArchiveFile.mov ObjectMeta MD5 Hash: apnFdauH+MfR7R5S5+NJzg== Last Check MD5 Hash: apnFdauH+MfR7R5S5+NJzg== Downloaded MD5 Hash: apnFdauH+MfR7R5S5+NJzg== Hashes match, or last hash is empty. Storing new fixity check record.

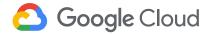

### Where to store hashes?

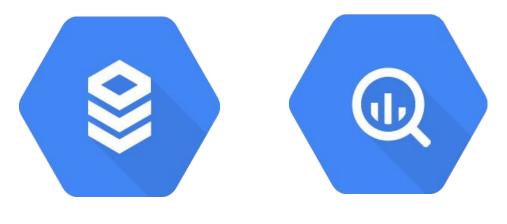

**Cloud SQL** 

**BigQuery** 

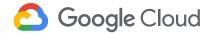

## **NDSA Levels of Digital Preservation**

|                  | LEVEL 1              | LEVEL 2                          | LEVEL 3                                          | LEVEL 4                                                |
|------------------|----------------------|----------------------------------|--------------------------------------------------|--------------------------------------------------------|
|                  | Protect your data    | Know your data                   | Monitor your data                                | Repair your data                                       |
| Storage Location | 2 copies             | 3 copies (min)                   | DR on 1 copy (min)                               | DR all copies                                          |
| Fixity           | On ingest            | On ingest,<br>write-block, virus | Periodic checks, logs,<br>detect corrupts, virus | Check on events,<br>repair/replace,<br>write access +1 |
| Security         | Authorized Access    | Access restrictions              | Logs of access                                   | Audit Logs                                             |
| Metadata         | Inventory & Location | Store admin & transform, logs    | Standard, technical,<br>descriptive metadata     | Preservation<br>Metadata                               |
| File Formats     | Limit formats        | Inventory of formats             | Monitor obsolescence                             | Format migrations                                      |

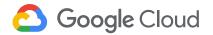

## **NDSA Levels of Digital Preservation**

|                  | LEVEL 1              | LEVEL 2                          | LEVEL 3                                          | LEVEL 4                                                |
|------------------|----------------------|----------------------------------|--------------------------------------------------|--------------------------------------------------------|
|                  | Protect your data    | Know your data                   | Monitor your data                                | Repair your data                                       |
| Storage Location | 2 copies             | 3 copies (min)                   | DR on 1 copy (min)                               | DR all copies                                          |
| Fixity           | On ingest            | On ingest,<br>write-block, virus | Periodic checks, logs,<br>detect corrupts, virus | Check on events,<br>repair/replace,<br>write access +1 |
| Security         | Authorized Access    | Access restrictions              | Logs of access                                   | Audit Logs                                             |
| Metadata         | Inventory & Location | Store admin & transform, logs    | Standard, technical,<br>descriptive metadata     | Preservation<br>Metadata                               |
| File Formats     | Limit formats        | Inventory of formats             | Monitor obsolescence                             | Format migrations                                      |

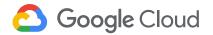

### How are cloud costs calculated for fixity?

Standard (baseline):

12 \* \$0.02 GB/month storage fee = \$0.24 GB/year

0 \* \$0.00 GB annual fixity read = \$0.00 GB/year

Total cost of NDSA Level 3+: \$0.24 GB/year

Nearline:

12 \* \$0.01 GB/month storage fee = \$0.12 GB/year

1 \* \$0.01 GB annual fixity read = \$0.01 GB/year

Total cost of NDSA Level 3+: \$0.13 GB/year

Coldline:

12 \* \$0.004 GB/month storage fee = \$0.048 GB/year 1 \* \$0.05 GB annual fixity read = \$0.05 GB/year Total cost of NDSA Level 3+: \$0.098 GB/year

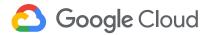

# Thank you

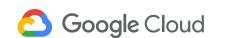

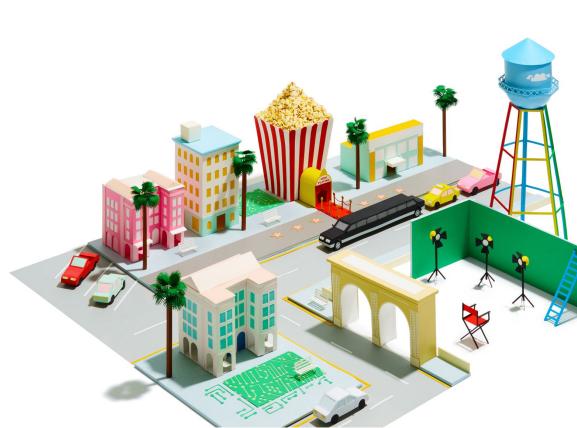